## **Prozessablauf "Meldung einer Schwangerschaft" von einer Studentin/Beschäftigten/AGU-Führungskraft (Stand: 03/2021)**

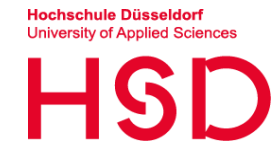

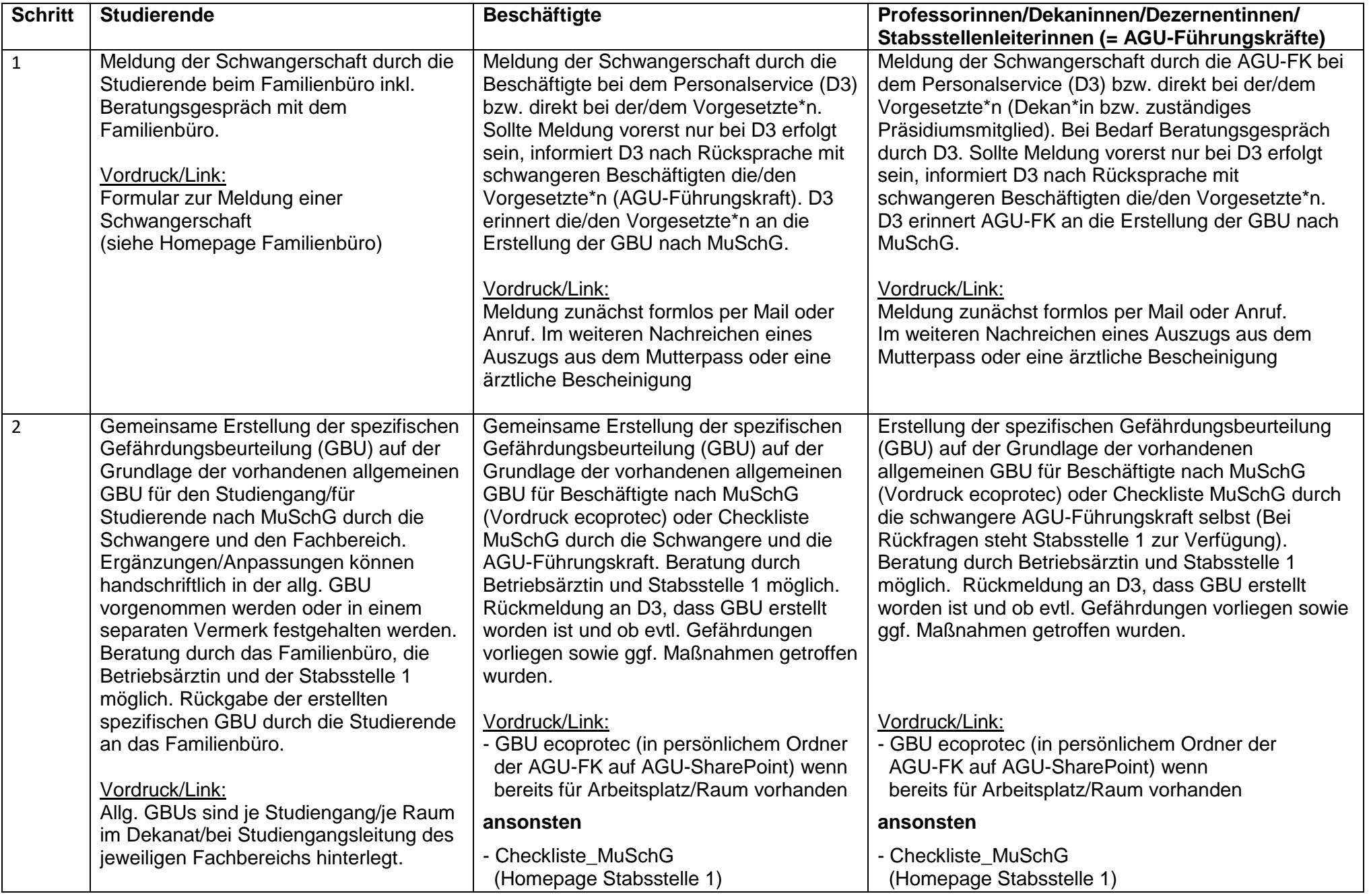

**Prozessablauf "Meldung einer Schwangerschaft" von einer Studentin/Beschäftigten/AGU-Führungskraft (Stand: 03/2021)** 

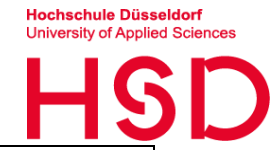

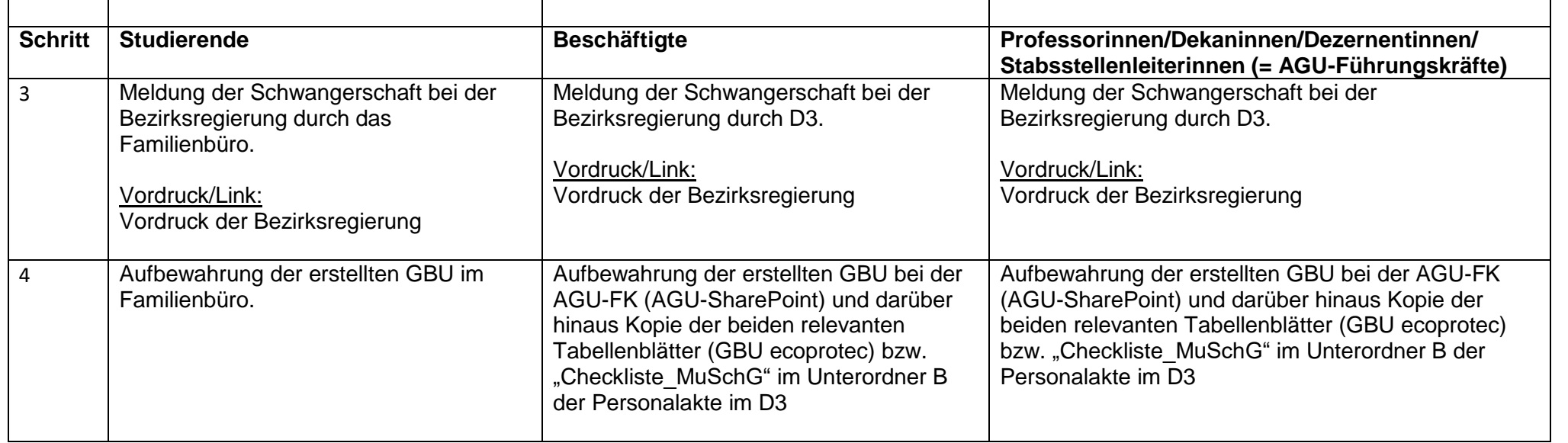